## 2024

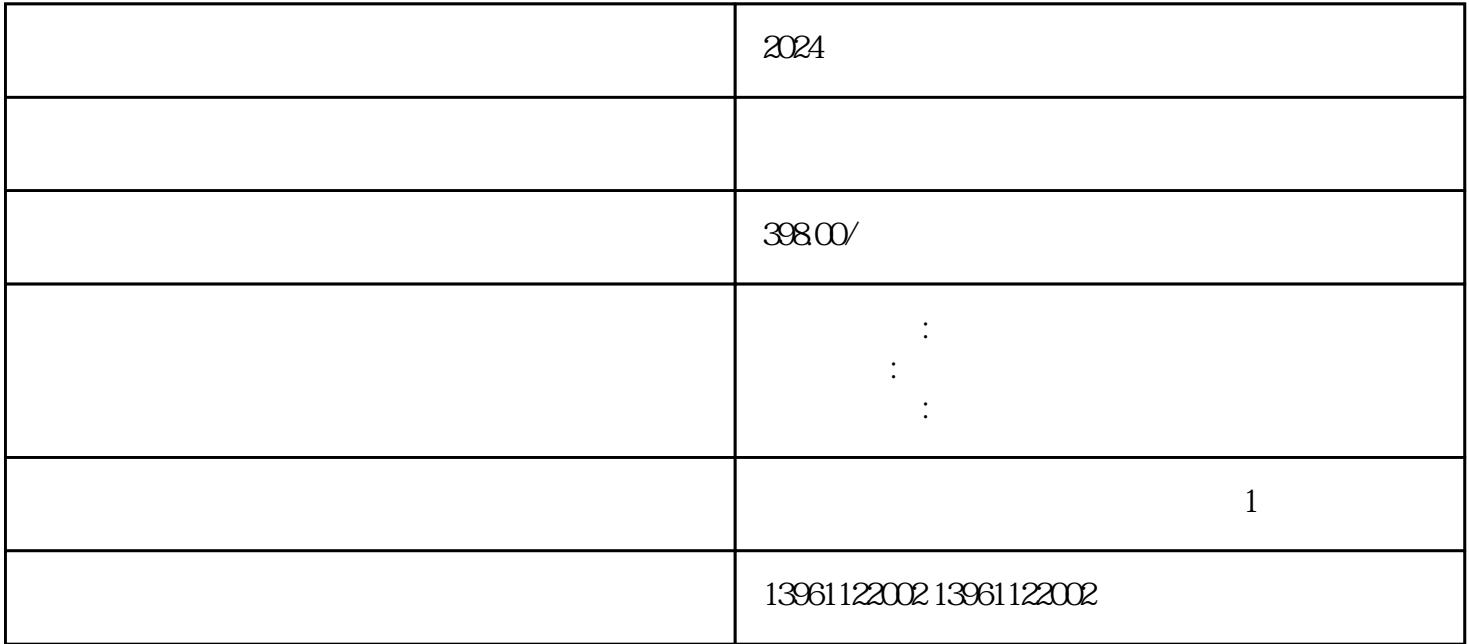

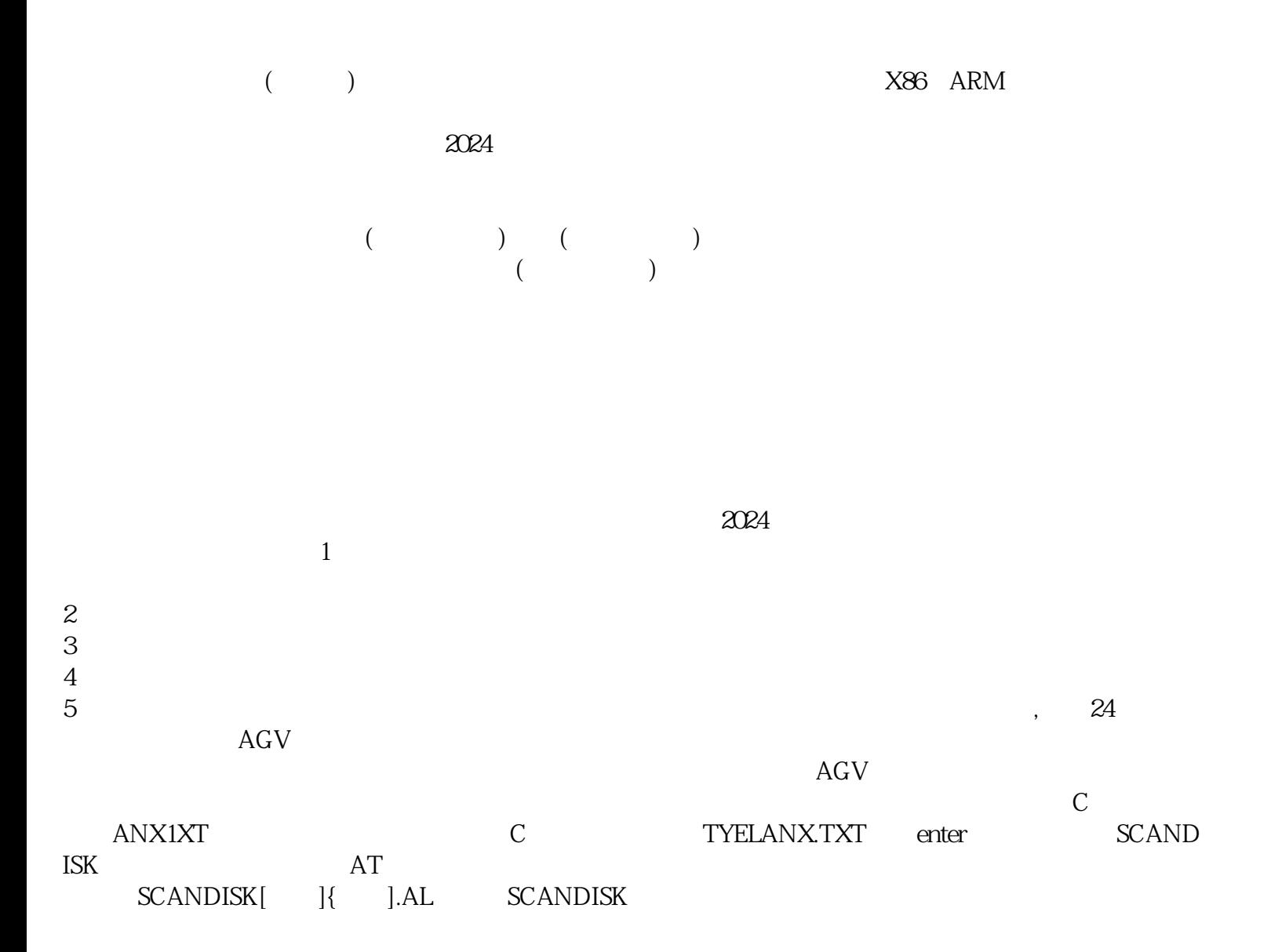

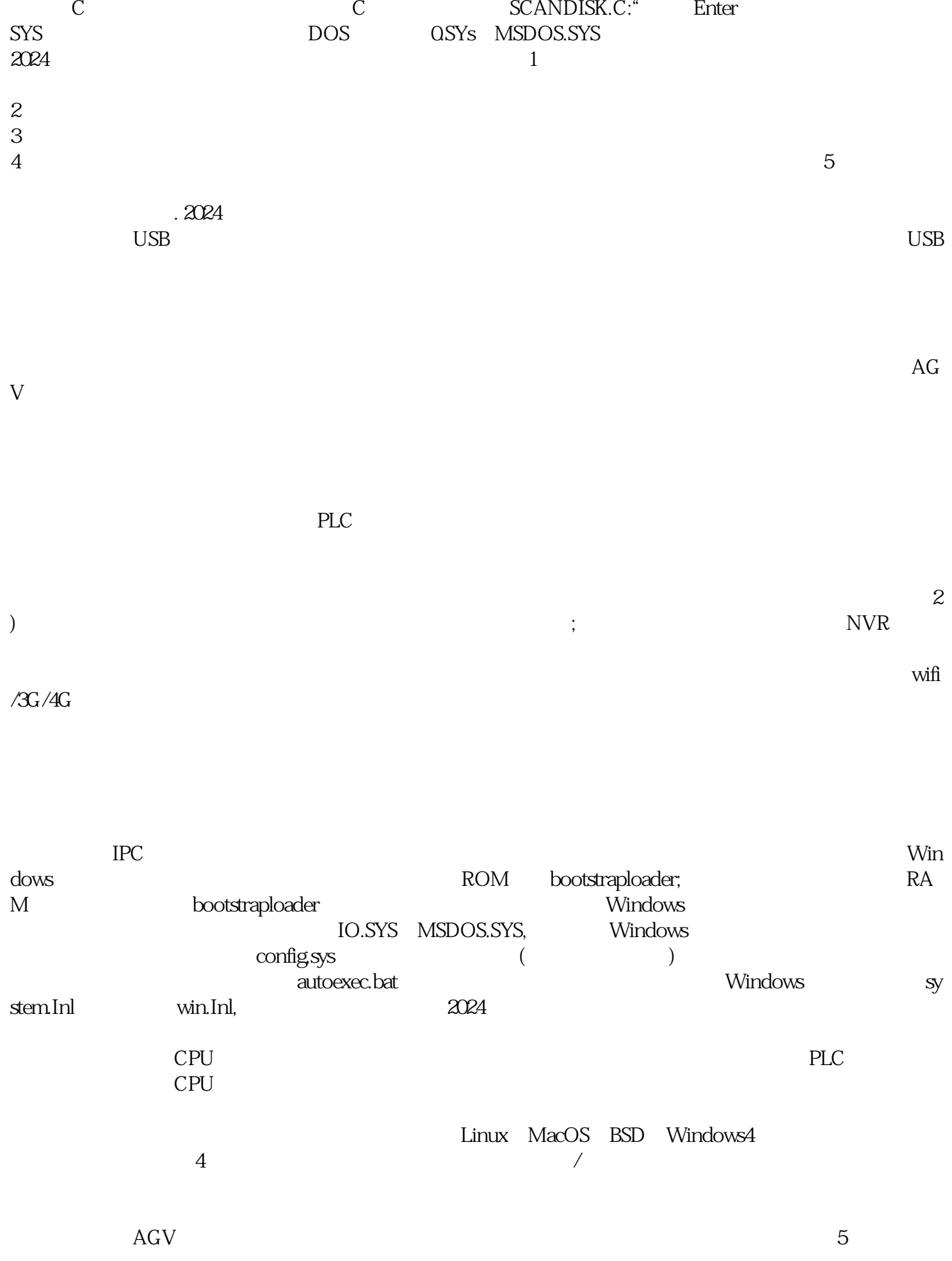

内款为港口量身定做的自动驾驶新能源牵引车,在福建漳州落地测试……目前,各大行业巨头纷纷看好

OperatingSystem<br>
and  $\frac{1}{\sqrt{2\pi}}$ 

 $80$ 

diskedit/m/w

bianpinqiiwjj